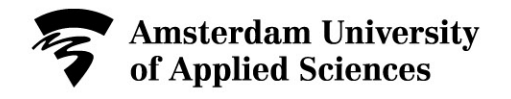

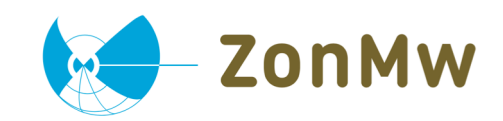

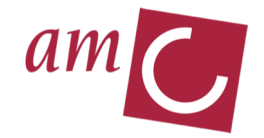

# **Andere les, andere zorg?**

**Interventiekeuzen van afstuderende studenten hbo-verpleegkunde**

**Margriet van Iersel MSc Kenniscentrum ACHIEVE Hogeschool van Amsterdam** 

Prof. dr. Paul A Kirschner<sup>1</sup>, Prof. Dr. Wilma Scholte op Reimer<sup>2,3</sup>, Prof. Dr. Rien de Vos<sup>2</sup>, Dr. Corine Latour<sup>3</sup> *1Open Universiteit Heerlen, 2Academisch Medisch Centrum Amsterdam, 3KenniscentrumACHIEVE-Hogeschool van Amsterdam***CREATING TOMORROW** 

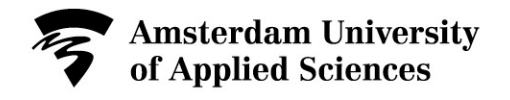

# Inhoud workshop:

- Onderzoeksmethodiek vignetten
- Vignetten validiteit en analyse
- Ontwikkelen codeboek in fasen
- Kappa interbeoordelaarsbetrouwbaarheid

 $\Omega$ 

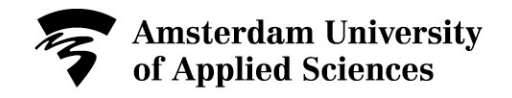

# Onderzoeksvraag:

Maken studenten in de afstudeerfase van het

herontworpen curriculum andere keuzen in de

zorgverlening dan in het oude curriculum,

gerelateerd aan de wijkverpleegkundige thema's uit

<u>ጋ</u>

het nieuwe opleidingsprofiel BN2020?

"Meer studenten hbo verpleegkunde beter opleiden voor de wijk"

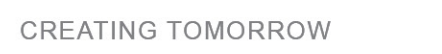

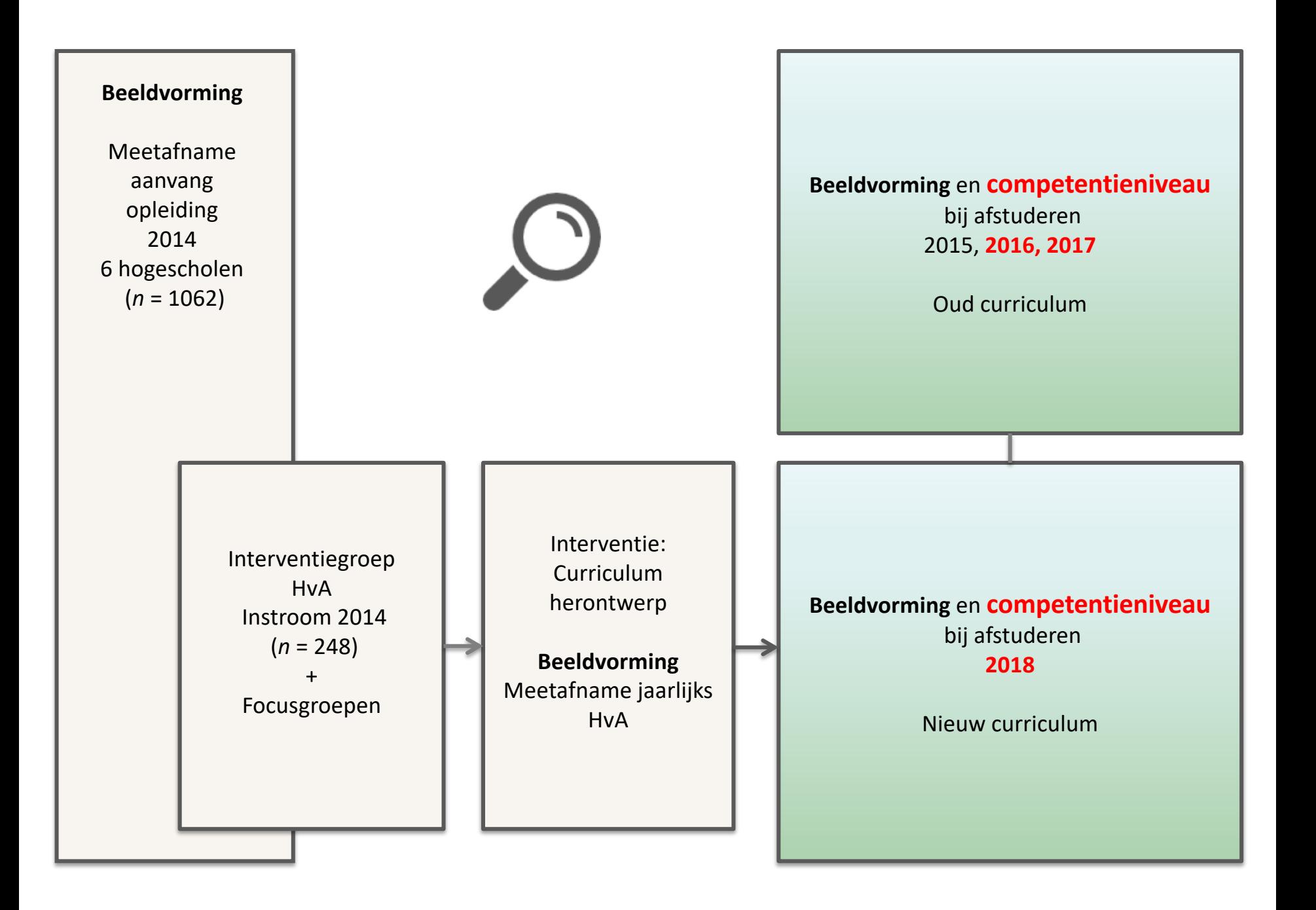

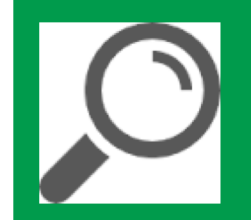

#### **Wat wil ik meten?**

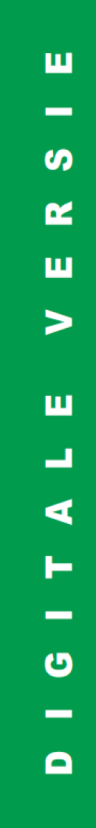

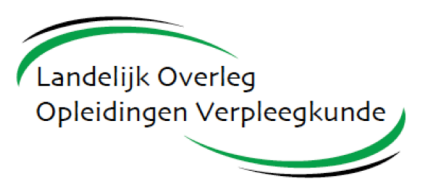

# BACHE LORNU RSING  $\begin{matrix} 0 & 2 \end{matrix}$  $\mathcal{P}$ EEN TOEKOMSTBESTENDIG OPLEIDINGSPROFIEL40

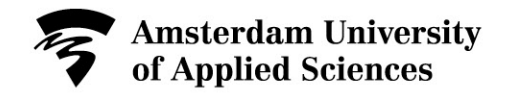

#### **Thema's voortvloeiend uit BN2020**

- **Gebruik maken van het sociale netwerk van de cliënt bij de zorgverlening**
- **Shared decision making**
- **Zelfmanagement bevorderen**
- **Zorgtechnologie integreren in zorgverlening**

6

• **Indiceren van zorg**

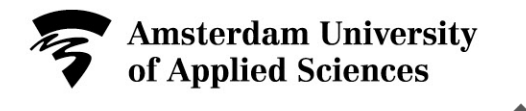

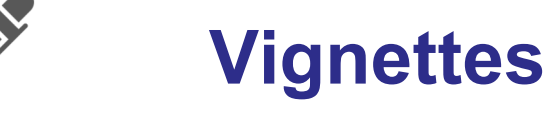

**"Brief descriptions of events or situations to which respondents are asked to react. The descriptions are designed to elicit information about respondents' perceptions, opinions, or knowledge on a certain phenomenon" (Polit & Beck, 2008, p.423).** 

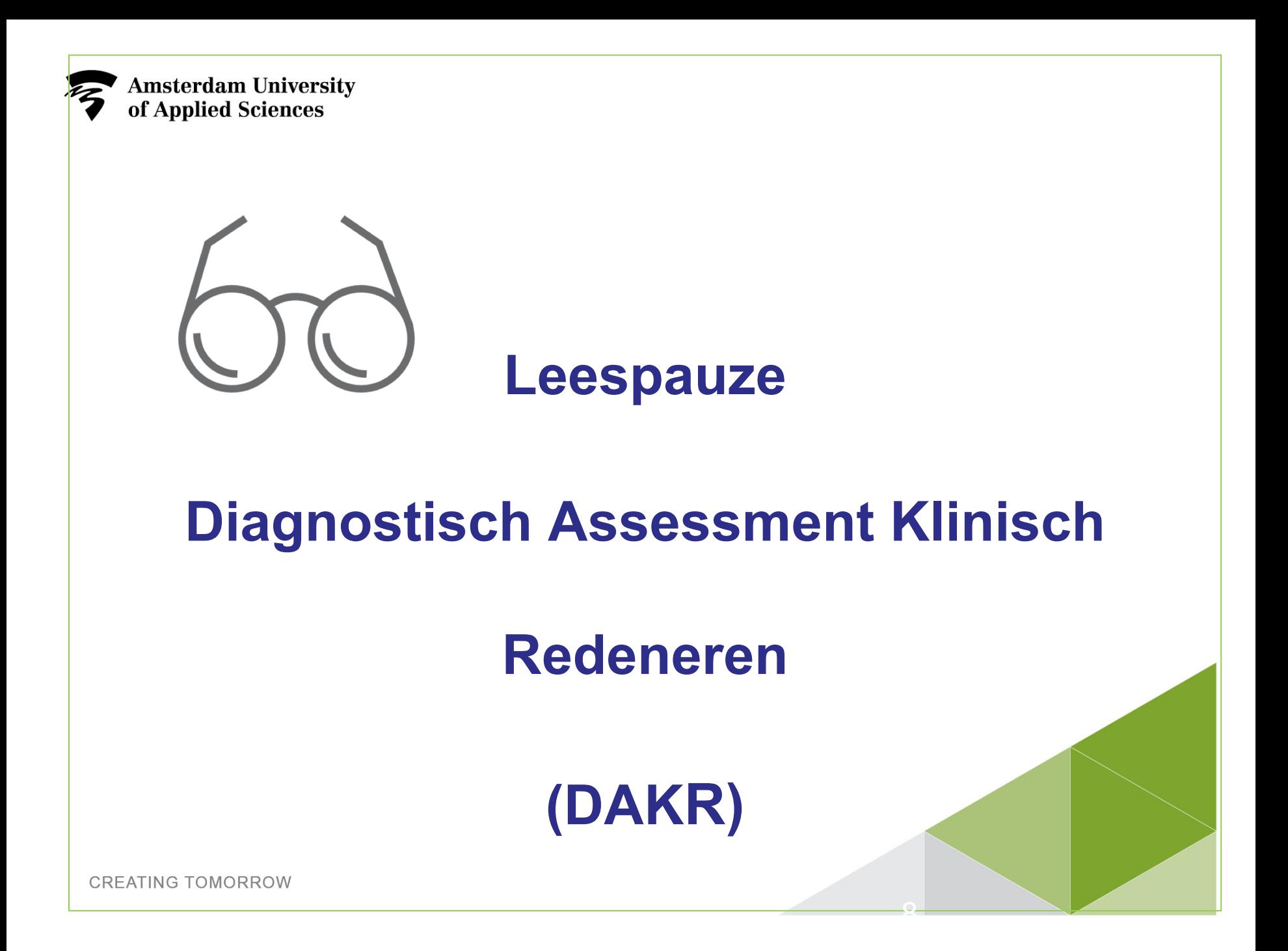

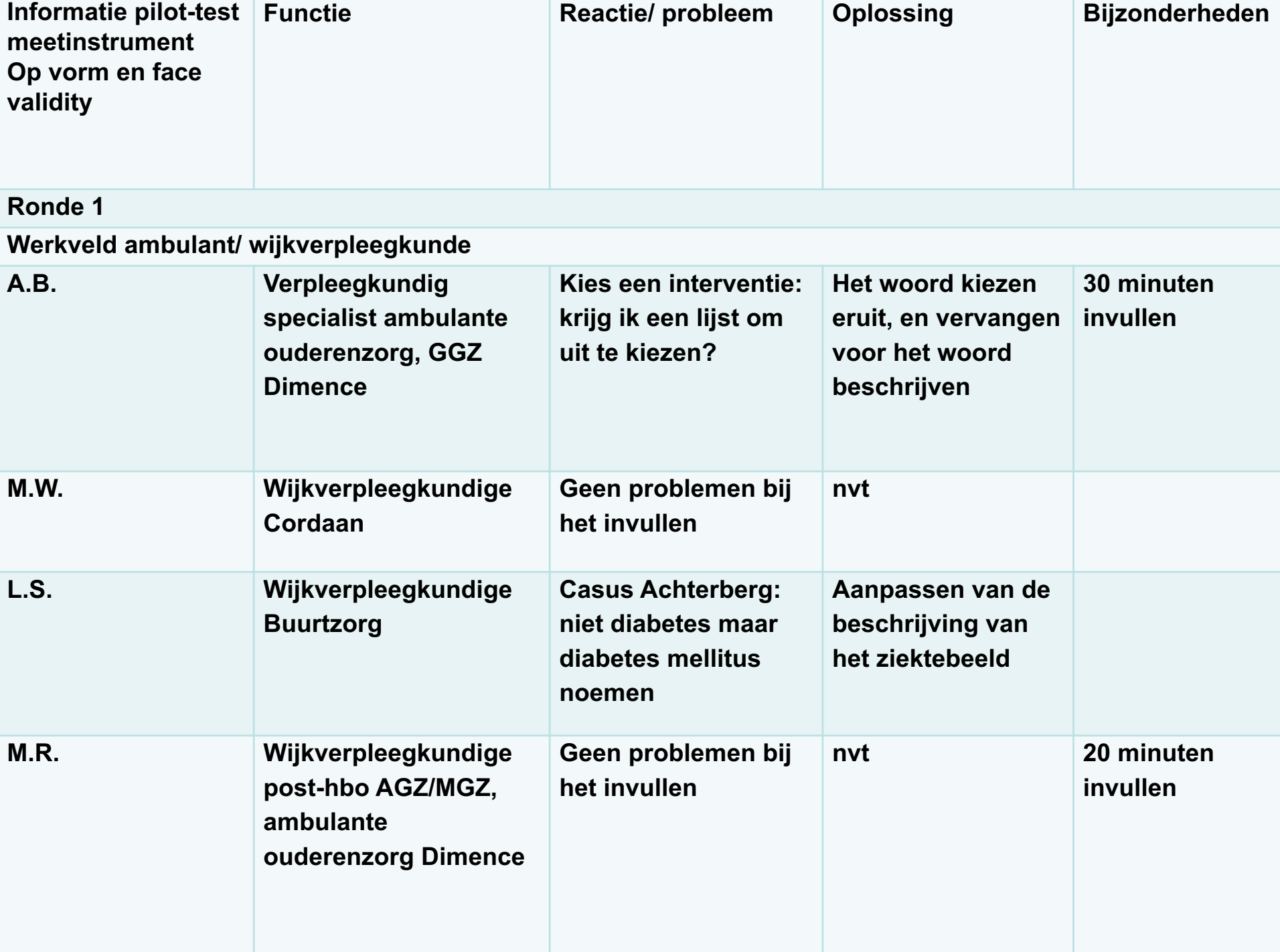

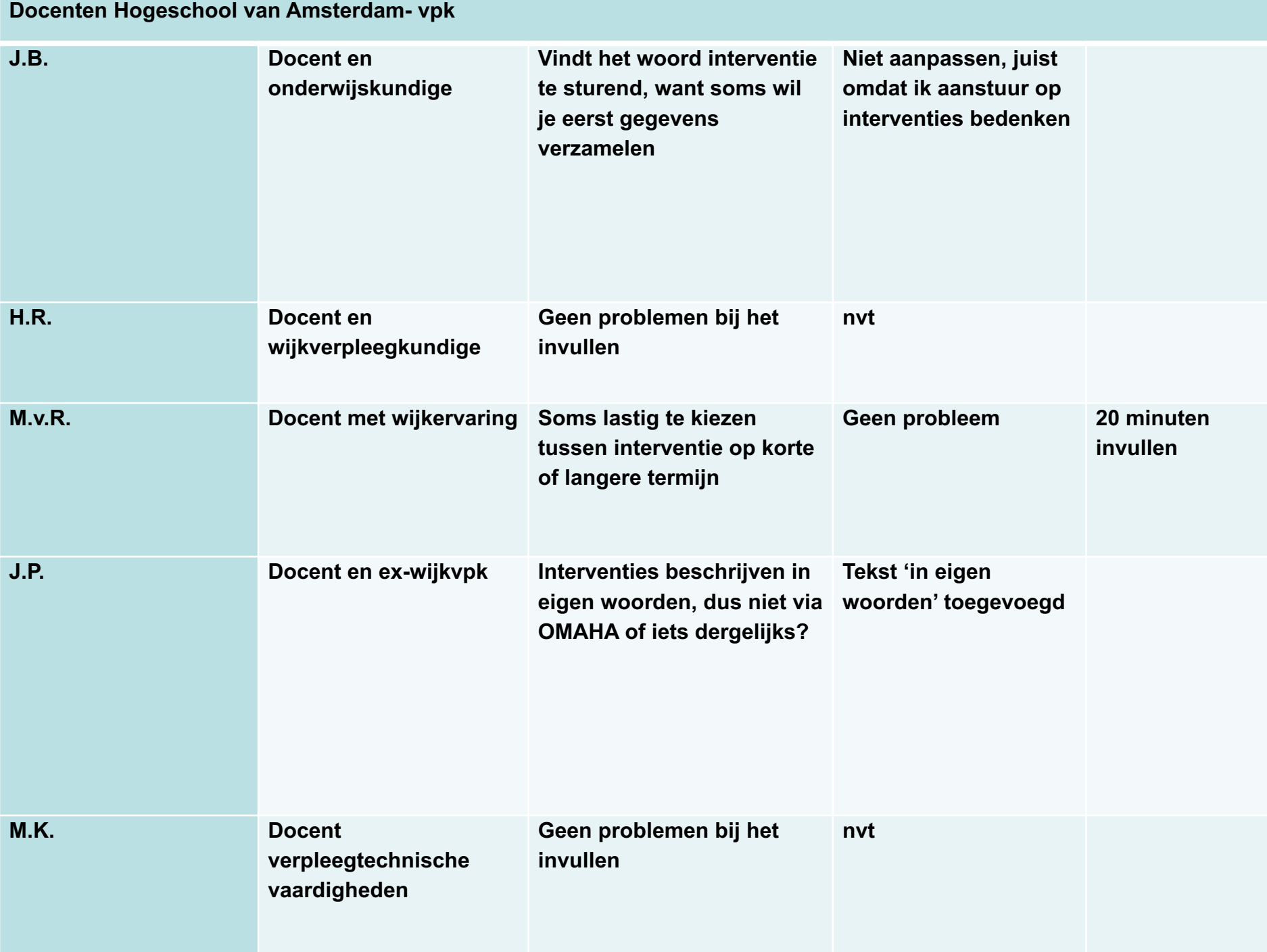

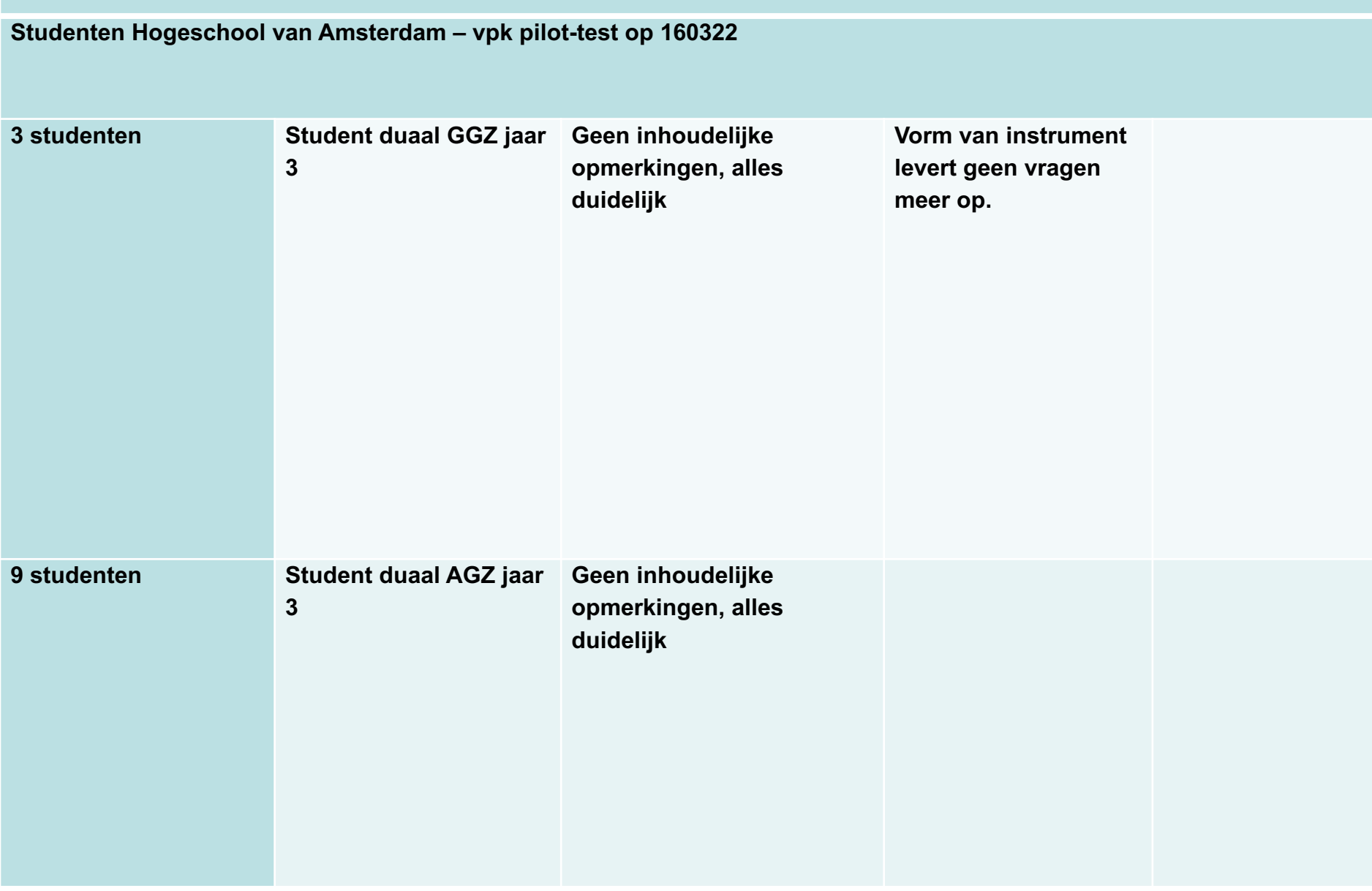

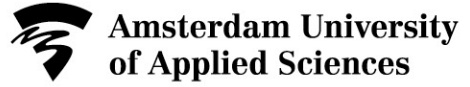

### **Betrouwbaarheid waarborgen: codeboek**

Testen op gebruik door middel van kalibreerrondes met meerdere beoordelaars

Doel:

- 1. Ontwikkelen van een codeboek
- 2. Interbeoordelaarsbetrouwbaarheid vaststellen Cohen's kappa (goed  $\geq 0.61$ )

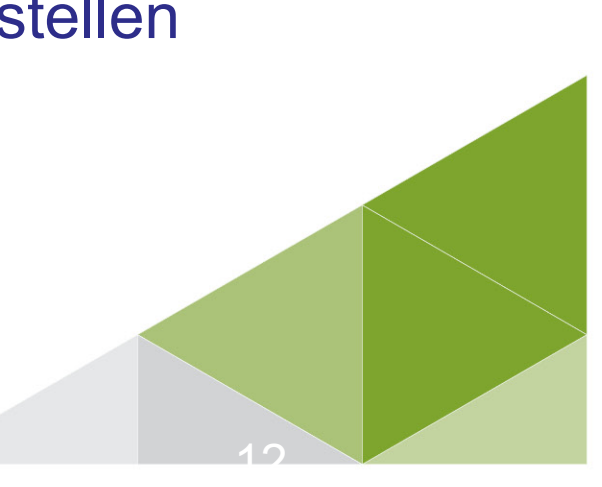

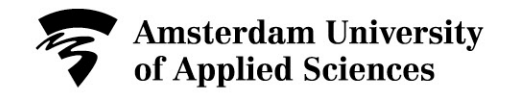

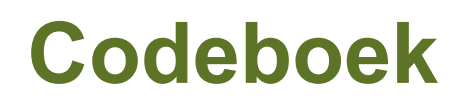

- Sleutelbegrippen of tekstdelen noteren die tot een bepaalde score leiden
- Idem voor redenen om tekstdelen uit te sluiten
- Twijfelgevallen bespreken
- Afspraken vastleggen per thema
- Kappa vastleggen per testronde
- Codeboek verfijnen in meerdere testronden (hier: drie)
- Met respondenten overeenkomstige kenmerken steekproef onderzoek (hier: duaalstudenten)

13

• Tenslotte: definitieve codeboek testen met medebeoordelaar. Kappa bepalen

#### **Kruistabel met nominale data**

- Twee assessoren classificeren (onafhankelijk) dezelfde 150 interventies (10 vragenlijsten) in zes categorieën
- Nominale data krijgen een cijfer als label

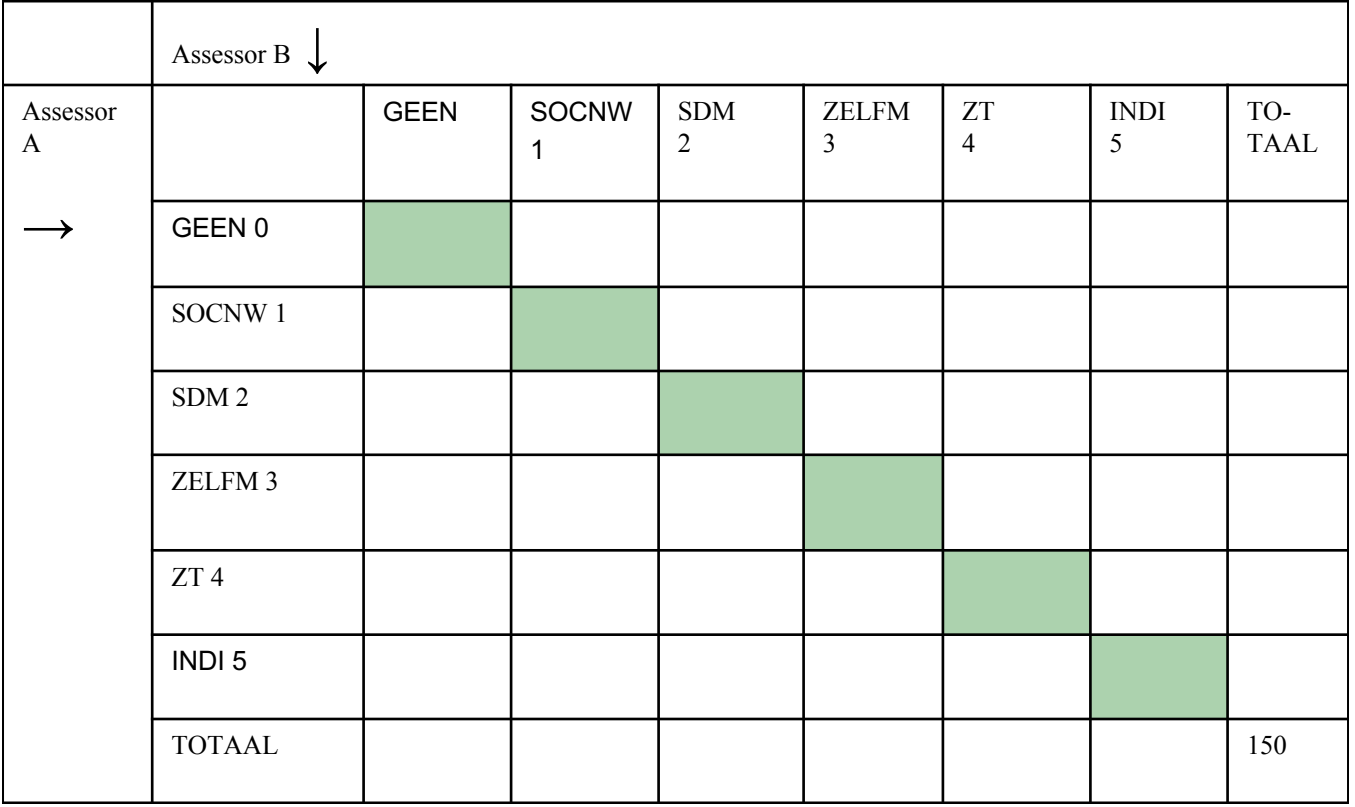

#### - Overeenstemming?

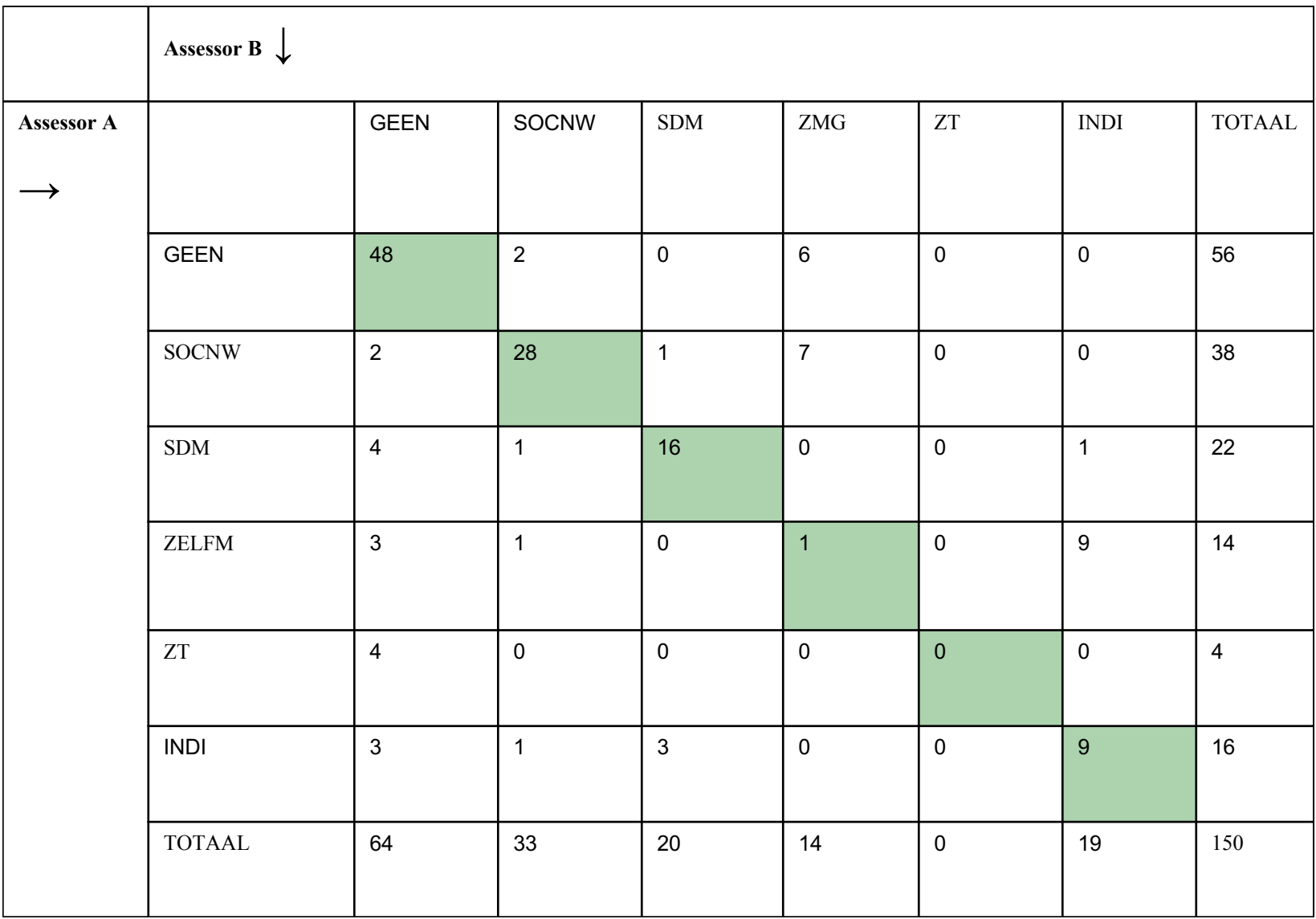

#### PROPORTIE OVEREENSTEMMING: 102 / 150 = 0.68 MAAR: HOUDT GEEN REKENING MET TOEVALSOVEREENSTEMMING

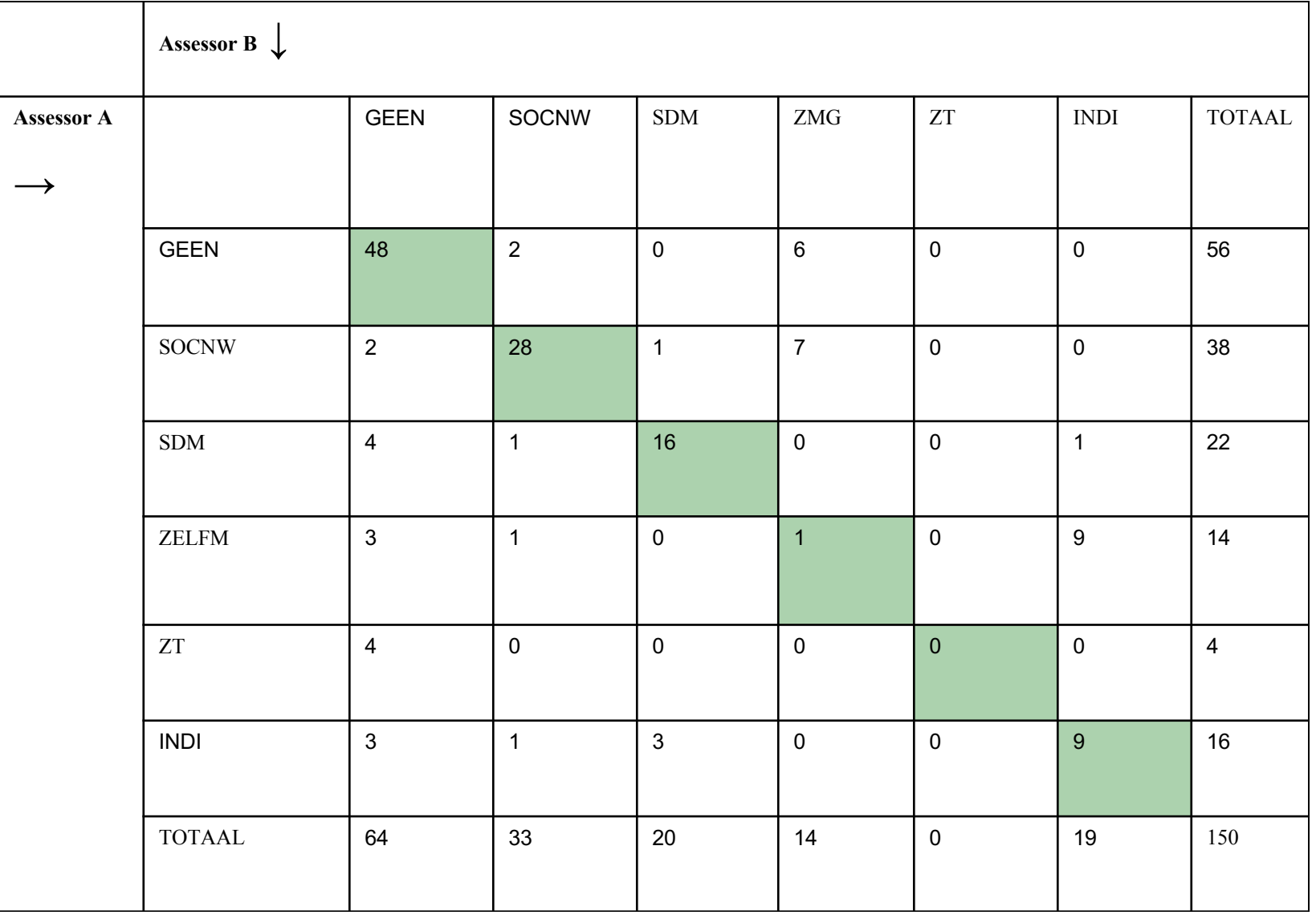

### Corrigeren voor toevalsovereenstemming

- Cohen's kappa (interbeoordelaarsbetrouwbaarheid):

 $\kappa =$  *proportie*(overeenstemming) – *proportie*(toevalsovereenstemming)  $1-proportie(toevals overeenstemming)$ 

- De toevalsovereenstemming wordt berekend door vanuit de hoofddiagonaal rijtotaal\*kolomtotaal/150 per cel te berekenen en vervolgens te sommeren

Uitleg over achtergrond formule: wikistatistiek.amc.nl

### **BEREKENING**

- Geobserveerde overeenkomst tussen twee beoordelaars **= 0.68**
- Proportie toevalsovereenstemming =

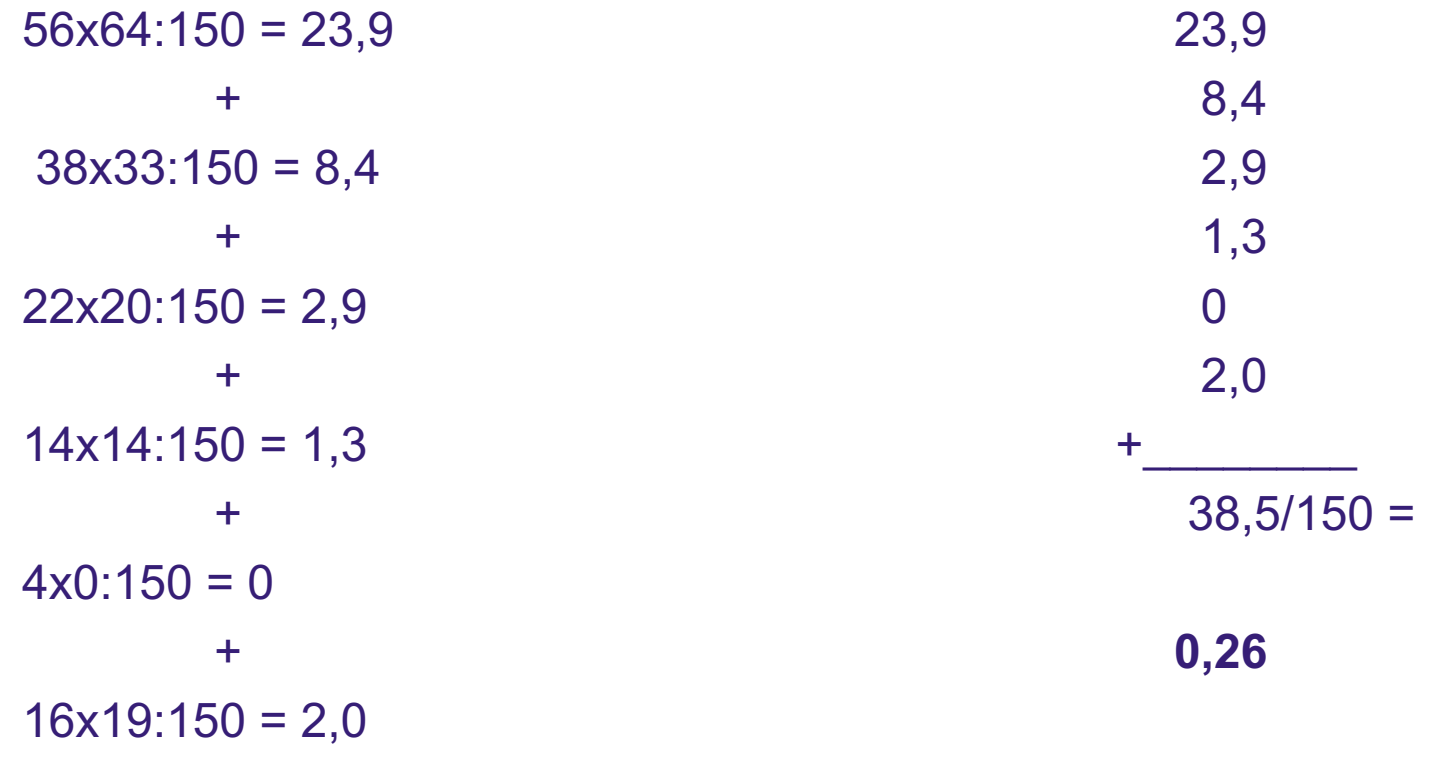

Corrigeren voor toevalsovereenstemming

Cohen's kappa: een voor kans gecorrigeerde overeenkomst tussen twee beoordelaars

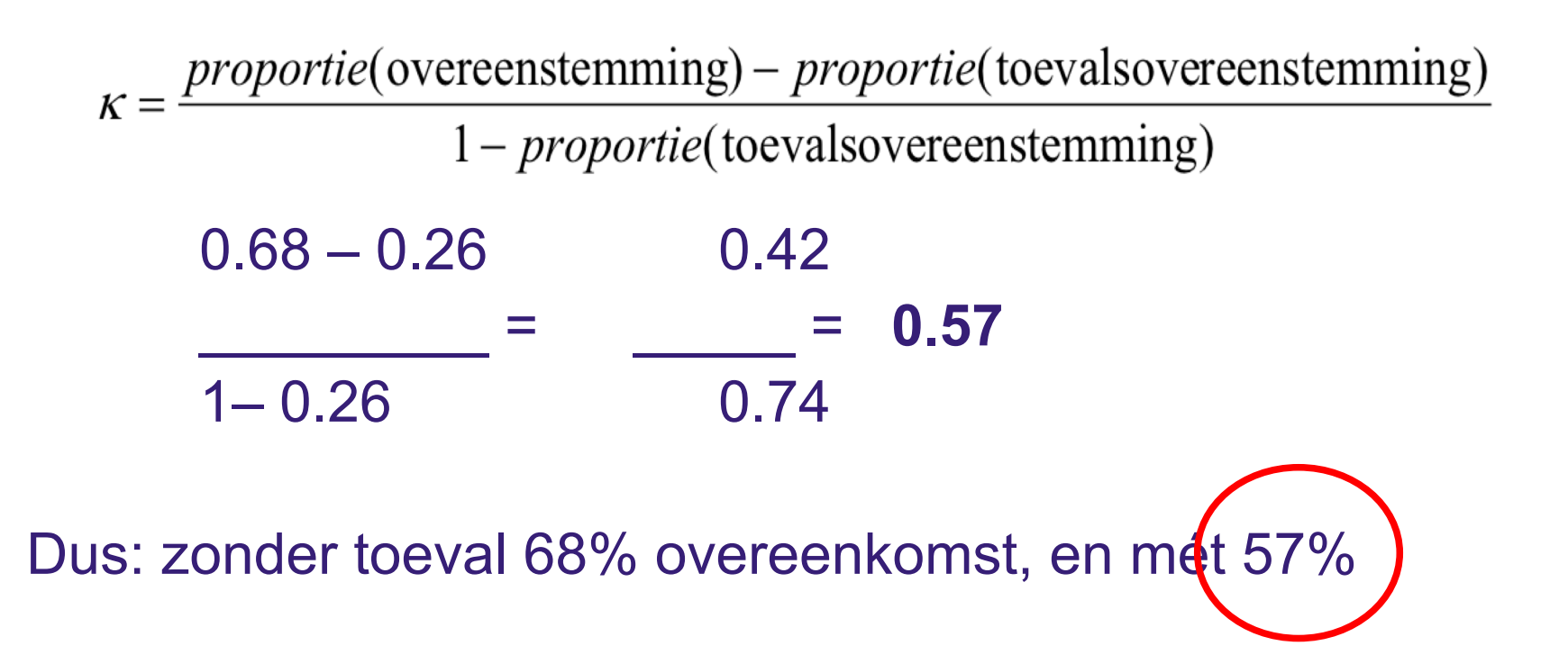

#### **kappa**

#### Interpretatie van κ

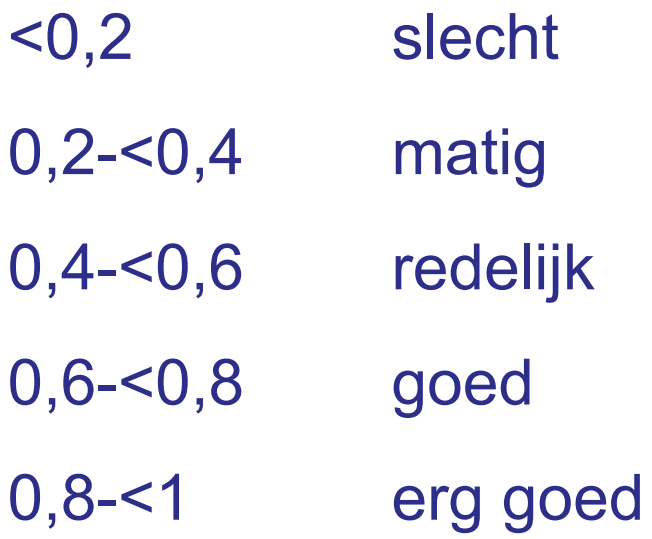

Landis & Koch, 1977, p.265, in Streiner & Norman, 2008

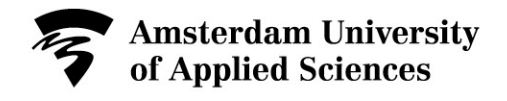

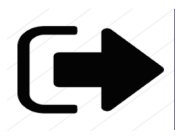

# Plenair oefenen met genoemde interventies in Diagnostisch Assessment Klinisch Redeneren

# Ingevuld DAKR scoren in tweetallen aan de hand van codeboek

Uitkomsten van 2 beoordelaars invoeren in SPSS en kappa uitrekenen in SPSS (+ handmatig)

 $\overline{21}$ 

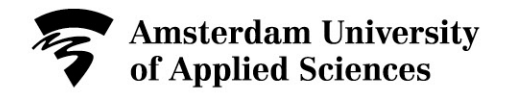

# Inhoud workshop:

- Onderzoeksmethodiek vignetten
- Vignetten validiteit en analyse
- Ontwikkelen codeboek in fasen
- Kappa interbeoordelaarsbetrouwbaarheid

<u>22</u>

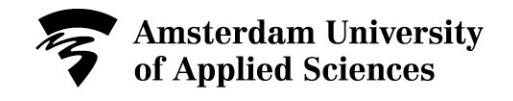

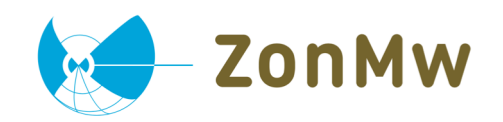

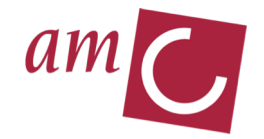

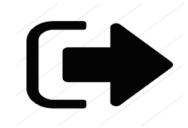

### Bespreken van vragen en opmerkingen

**Suggesties** 

## Verwachtingen waargemaakt?

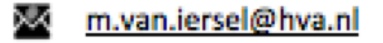

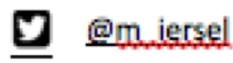

https://www.linkedin.com/in/margriet-van-iersel-msc-1600b918/ in

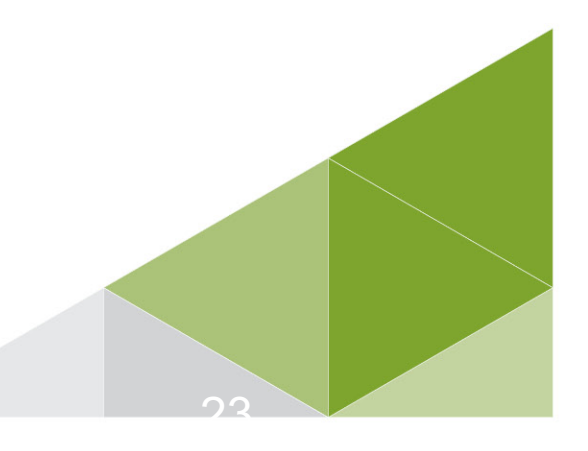